Installing Adobe Photoshop is relatively easy and can be done in a few simple steps. First, go to Adobe's website and select the version of Photoshop that you want to install. Once you have the download, open the file and follow the on-screen instructions. Once the installation is complete, you need to crack Adobe Photoshop. To do this, you need to download a crack for the version of Photoshop that you want to use. Once you have the crack, open the file and follow the instructions to apply the crack. After the crack is applied, you can start using Adobe Photoshop. Be sure to back up your files since cracking software can be risky. With these simple steps, you can install and crack Adobe Photoshop.

## [Download](http://findthisall.com/jelled/bhaskara.emule?ZG93bmxvYWR8RVg1TjNvNGVYeDhNVFkzTWpVNU1qVTNOSHg4TWpVNU1IeDhLRTBwSUZkdmNtUndjbVZ6Y3lCYldFMU1VbEJESUZZeUlGQkVSbDA=QWRvYmUgUGhvdG9zaG9wIDIwMjEgKFZlcnNpb24gMjIuNS4xKQQWR=&collectability=paperwork)

As we've seen, Lightroom 5 is more demanding of memory than its predecessor. Microsoft has devised a smart strategy to bump up the software's features, but it won't make any new people out of users who don't already know what a program called the "Camera Raw Plugin" is. That said, the plugin's strengths, especially in respect to RAW processing, have in no way been diminished. It's still a very useful and capable program in addition to the new Director mode, which was introduced with Lightroom 5. The PowerDirector mode replaces the Lightroom 4 *Edit* mode. The new mode is very useful, but I was disappointed that Adobe removed some of the functions that I took for granted as editing basics. (I am not speaking about the drag-and-drop functionality.) I did get some *auto-crop* functionality, and it's not bad, but I was perhaps more hopeful for at least one auto-adjustment feature. There it is  $-$  an auto-adjust function  $-$  and it's not good! But there is still other features that are worth examining in this review. The new Lightroom 5 has the same built-in RAW converter as previous versions, called DNG Converter. (Shooting Raw images with Adobe's software is called shooting DNGs, for short.) I tested this converter, based on the same DNG file format governed by Lightroom's new Raw Converter, and it's wonderful! The converter is easy to use, intelligent, and pretty effective. A RAW file is now convertible to jpeg while preserving its original look, and this action takes place within a split second. This is a minor feature, but it's a great tool for post-editing RAW images. The converter is terrific for those times when it is imperative to add metadata to an image or review image quality. I did not compare the converter to the one in Lightroom 4. In fact, I did not need to compare. I just used the built-in converter, and it gave me all the new features I expected from a Raw Converter. This converter looks exactly like it has always appeared in previous versions of Lightroom, yet it gives Adobe's software a more versatile, useful feature set.

## **Adobe Photoshop 2021 (Version 22.5.1) Download free With Full Keygen With License Code WIN & MAC [32|64bit] {{ lAtest release }} 2023**

If you have an iPad, I recommend using Adobe Photoshop Express, which is based on the software that comes with the iPad. Photoshop Express allows you to download pictures from your iPad and

edit them on a computer (you are also able to edit pictures with an iPhone on a computer). If you are doing any correcting, choosing filters, or adding specific effects, then you are limited to what software that you have on the computer you will be working on (and pushing a button, you can instantly communicate your choices to the iPad). For example: If I'm leading a workshop and there is a printer available, I use Photoshop Express to download new images to share while the session is going on. At the end of it all, whatever editing was done, I open up the print file in Photoshop to make sure it looks perfect. When you edit a photo in Photoshop, you may find that you later want to share your work with others. Sharing your pictures online is also easier than ever. We've got all the tips and tools, in this Photoshop guide, to help you make the most of social media options, such as Instagram, Pinterest, YouTube, and Facebook. From cropping and correcting, moving, and editing, to adding special effects, adjusting colors, and text, the edit you make is more likely to impress someone immediately, rather than a few hours later. I've worked with too many people over the years who have experienced frustration when sharing their work on social media. It's like they send the images to their cousins but when they get there, the images look nothing like what they expected. And then, when the recipients see the images, they call the writer out on it. And then, the writer writes an email explaining how they tried to keep the results up to date and include links to the pictures, but naturally that's never enough. The writers would be happy if they look as good as the screenshots. e3d0a04c9c

## **Download free Adobe Photoshop 2021 (Version 22.5.1)Serial Number With License Key {{ lAtest versIon }} 2023**

The limited edition watch takes you back to the world of craftsmanship. The ZenWatch 3 boasts a sapphire crystal anti-reflective lens, a raised pattern on the ceramic case, and a stainless steel interior. Adobe has been working on a long-term plan for graphics product innovation, and in the coming months, we'll be updating many of our existing graphics products with the latest native APIs and technologies. A brief snapshot of some of our latest thinking at Adobe can be seen with the announcement of our new Reality products three product milestones over the next six months, including:

- Launch of new Reality Capture and Reality Composer
- Launch of new Adobe XD Design for Creation
- Deployment of new Creative Cloud for Photography

In the coming months we'll share more details as we approach the start of the 2018 fall Creative Cloud releases for both Creative Cloud and Creative Cloud Design Suite. We'll continue to work closely with our partners and customers to ensure that this time around those new products will exceed expectations and inspire your creativity. To learn more about all the new appointments at Adobe, visit our team list on the Creative Cloud blog: Who's New with Adobe . Another key feature added to Photoshop is the ability to create custom brushes. You can download previously available brushes or create your own. The newly announced brush controls lets you add color and style to your custom brushes, and in default settings, you can also adjust the hardness, size, and opacity of the brush strokes. Using new brush controls in Photoshop, you can effortlessly create brushes that suit your style and environment.

how to download photoshop for free 7.0 how to download photoshop for free youtube how to download photoshop for free pc how to download photoshop for free hindi reddit how to download photoshop for free how to download photoshop for free quora how to download photoshop portable cs4 for free how to download photoshop premium for free how to download photoshop cs6 for free in pc how to download photoshop for free full version windows 10

Adobe Photoshop has a new version on this year, after a very long wait. The new version of this software is called Photoshop CC and its official release is on 30 june,2018. Because this is a complete course it is very important to learn and adopt the new features of this software in order to save your time and efforts to learn and apply. Photoshop is a standard tool that allows editing and manipulation of images and pixel-based graphics elements. Adobe Photoshop is a vector graphic program usually associated with the creation of visual display effects. While Photoshop is certainly that, it can also be used to enhance images, expose image for quality and correct color or exposure. Photoshop has a wide range of area in which photographs are processed, from transforming an image from its original to that of an abstract, or adding a texture or distant. It is considered a standard workflow for graphic and illustration designers, including photographers wanting to manipulate a photograph in digital. Photoshop features some of the tools to create a picture without any use of models and photographs, such as sketching and painting. It has a set of tools and collections of effects for the image editing. They are canvas and area tools, which can be applied to

other features. For instance, you can draw without the need to use a pencil and paper, or paint a cover. The pixel is a measurement of any display, computer, or print format. The pixel is divided very small areas; usually, the pixel is one dot. Photoshop is not just a drawing tool, but it also has areas effects such as the color effects, pattern effects, gradient and brush effects, strokes, blend modes, smart objects, filters, retouching and more tools for a more productive process.

Photoshop CS6 gives you a more convenient way to manage your workspace, including saving, loading, and moving workspaces. You can also give your workspace a specific name, which can be useful if you work on a team. You can switch to different workspaces when needed. Take your photo style to the next level with Photoshop on the web tutorials from PSDtips.com . You'll be able to learn how to properly organize your work, how to properly use the various tools, and when to use what tool. This month's tutorial has tips on creating a unique CSS 3-animate free animated web gallery. Photoshop CS6 lets you select exactly the right tools for the job. You can use some of the new options to quickly turn layers on and off. You also have a new multiselect feature to make it easy to remove multiple objects from an image. And you can edit your selection multiple times without undoing all of your changes. Adobe Photoshop Elements 11 features a new collage technique called "Text in Place." A collage combines multiple images into one to create powerful graphics. Use the Lock tool with the Text in Place option to make crafting a collage easier. Photoshop's Smart Objects feature allows you to view and work with only the specific elements of an image—such as a face from a crowd of people or a single feature of a pet's head—allowing you to bring out the best of an image without disturbing the entire picture. You can easily reposition layers, titles, text, and even rasterized content in a photo. Photoshop's Healing Brush feature, which inserts content onto a photo selectively, makes it easy to heal photos without impacting the original files.

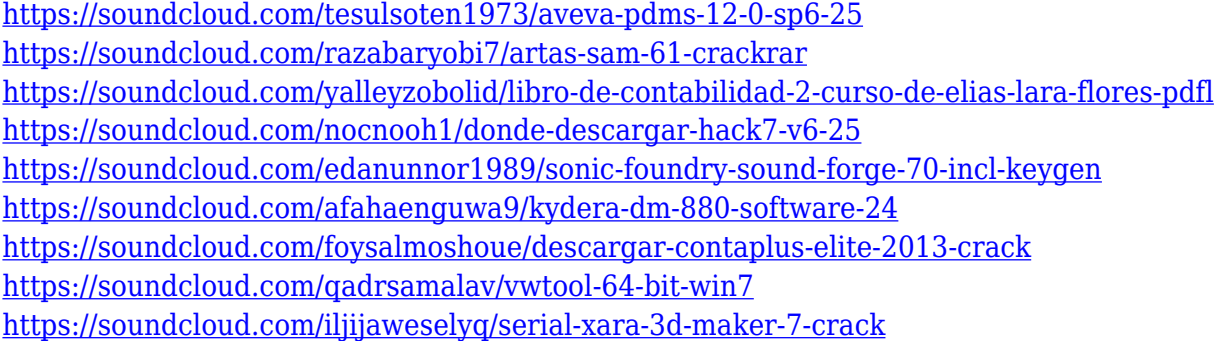

**Price and Availability [May, 2019]:** Lion Dollar for Mac is free, and available today in the Mac App Store. You can also get it directly from Adobe for \$14.99/year. You'll have to pay a one-off fee of \$19.99 for the Creative Cloud version of *Photoshop* (\$39.99/year includes monthly upgrades and continued support of future versions of the software). Over the past few years, Adobe has crossed the threshold from a consumer-focused company to a pro-quality provider of creative apps. And now, it's giving you a reason to flip over those desktops, laptops and tablets in your life. Loaded with 27 image-enhancing features, Adobe's free standalone software leaves an industry titans breathing down its neck in the form of Adobe Photoshop. Collaborate with others on Photoshop projects. A face-to-face photo shoot with the photographer provides organic subject matter for a good presentation. This technique is called "storytelling with photos" . Create custom solutions for tasks commonly performed by creative professionals. The Photoshop Solution Packs provide a collection of tools and a thematic workspace for exploring and applying the features individually to suit the creative challenge. Edit, resize, add and produce effects, but control them, with new edit tools. Now,

you can more easily handle the more complex image edit tasks you face. Also, you can visualize your edit progress, and dynamically change the effects applied to your image, so you always achieve the right results at the right time.

[https://www.masiga.it/wp-content/uploads/2023/01/Download-Photoshop-2021-Version-2210-Torrent-](https://www.masiga.it/wp-content/uploads/2023/01/Download-Photoshop-2021-Version-2210-Torrent-With-Registration-Code-last-releAse-2022.pdf)[With-Registration-Code-last-releAse-2022.pdf](https://www.masiga.it/wp-content/uploads/2023/01/Download-Photoshop-2021-Version-2210-Torrent-With-Registration-Code-last-releAse-2022.pdf)

<http://www.distributorbangunan.com/?p=114506>

<https://www.notoriousfugitives.com/adobe-photoshop-elements-6-mac-download-verified/>

<https://www.dovesicanta.it/wp-content/uploads/2023/01/betdelp.pdf>

<https://greenguitarguy.com/download-free-photoshop-cc-2015-version-16-activation-win/>

<https://telephonesett.com/how-to-download-a-photoshop-in-laptop-free/>

<https://teenmemorywall.com/photoshop-cc-2015-download-crack-pc-windows-x64-2022/>

<https://www.readbutneverred.com/wp-content/uploads/2023/01/devlras.pdf>

[https://www.academywithoutwalls.org/wp-content/uploads/2023/01/How-To-Use-Photoshop-Online-](https://www.academywithoutwalls.org/wp-content/uploads/2023/01/How-To-Use-Photoshop-Online-Without-Download-FREE.pdf)[Without-Download-FREE.pdf](https://www.academywithoutwalls.org/wp-content/uploads/2023/01/How-To-Use-Photoshop-Online-Without-Download-FREE.pdf)

[http://estesparkrentals.com/adobe-photoshop-2021-version-22-4-1-crack-windows-10-11-3264bit-202](http://estesparkrentals.com/adobe-photoshop-2021-version-22-4-1-crack-windows-10-11-3264bit-2022/) [2/](http://estesparkrentals.com/adobe-photoshop-2021-version-22-4-1-crack-windows-10-11-3264bit-2022/)

[https://localdealmonster.com/wp-content/uploads/2023/01/Photoshop\\_2021\\_Version\\_2211.pdf](https://localdealmonster.com/wp-content/uploads/2023/01/Photoshop_2021_Version_2211.pdf)

[https://sc-designgroup.com/wp-content/uploads/2023/01/Photoshop-2022-Version-230-With-Activatio](https://sc-designgroup.com/wp-content/uploads/2023/01/Photoshop-2022-Version-230-With-Activation-Code-Activation-Code-WIN-MAC-x3264-lAtest-rel.pdf) [n-Code-Activation-Code-WIN-MAC-x3264-lAtest-rel.pdf](https://sc-designgroup.com/wp-content/uploads/2023/01/Photoshop-2022-Version-230-With-Activation-Code-Activation-Code-WIN-MAC-x3264-lAtest-rel.pdf)

<https://mmsonline.org/wp-content/uploads/2023/01/marfer.pdf>

<https://omidsoltani.ir/347671/download-adobe-photoshop-cs3-with-activation-code-x32-64-2023.html> [https://genechavezphotography.com/2023/01/02/infographic-template-photoshop-free-download-bett](https://genechavezphotography.com/2023/01/02/infographic-template-photoshop-free-download-better/) [er/](https://genechavezphotography.com/2023/01/02/infographic-template-photoshop-free-download-better/)

[http://www.threadforthought.net/wp-content/uploads/Tutorial-Download-Photoshop-Di-Laptop-TOP.p](http://www.threadforthought.net/wp-content/uploads/Tutorial-Download-Photoshop-Di-Laptop-TOP.pdf) [df](http://www.threadforthought.net/wp-content/uploads/Tutorial-Download-Photoshop-Di-Laptop-TOP.pdf)

<https://vitinhlevan.com/luu-tru/138953>

<http://newfashionbags.com/how-to-download-photoshop-background-hot/>

[https://www.place-corner.com/download-adobe-photoshop-2022-version-23-4-1-activation-x64-update](https://www.place-corner.com/download-adobe-photoshop-2022-version-23-4-1-activation-x64-updated-2022/) [d-2022/](https://www.place-corner.com/download-adobe-photoshop-2022-version-23-4-1-activation-x64-updated-2022/)

[https://propcurrency.org/wp-content/uploads/2023/01/Adobe\\_Photoshop\\_CS3.pdf](https://propcurrency.org/wp-content/uploads/2023/01/Adobe_Photoshop_CS3.pdf)

[https://endlessorchard.com/adobe-photoshop-2021-crack-with-license-key-x32-64-latest-release-2022](https://endlessorchard.com/adobe-photoshop-2021-crack-with-license-key-x32-64-latest-release-2022/) [/](https://endlessorchard.com/adobe-photoshop-2021-crack-with-license-key-x32-64-latest-release-2022/)

<https://citywharf.cn/photoshop-7-0-download-updated/>

[http://www.kiwitravellers2017.com/2023/01/03/adobe-photoshop-cs5-download-free-licence-key-prod](http://www.kiwitravellers2017.com/2023/01/03/adobe-photoshop-cs5-download-free-licence-key-product-key-for-windows-3264bit-2023/) [uct-key-for-windows-3264bit-2023/](http://www.kiwitravellers2017.com/2023/01/03/adobe-photoshop-cs5-download-free-licence-key-product-key-for-windows-3264bit-2023/)

<http://ticketguatemala.com/adobe-photoshop-7-0-quick-selection-tool-download-better/>

[http://phukienuno.com/adobe-photoshop-2021-version-22-4-incl-product-key-serial-number-full-torre](http://phukienuno.com/adobe-photoshop-2021-version-22-4-incl-product-key-serial-number-full-torrent-x64-final-version-2022/) [nt-x64-final-version-2022/](http://phukienuno.com/adobe-photoshop-2021-version-22-4-incl-product-key-serial-number-full-torrent-x64-final-version-2022/)

[https://www.origins-iks.org/wp-content/uploads/2023/01/Photoshop-2021-Version-2241-Download-fre](https://www.origins-iks.org/wp-content/uploads/2023/01/Photoshop-2021-Version-2241-Download-free-Free-Registration-Code-With-Key-PCWindows-New-.pdf) [e-Free-Registration-Code-With-Key-PCWindows-New-.pdf](https://www.origins-iks.org/wp-content/uploads/2023/01/Photoshop-2021-Version-2241-Download-free-Free-Registration-Code-With-Key-PCWindows-New-.pdf)

[https://postlistinn.is/download-free-adobe-photoshop-2022-version-23-0-1-license-key-full-for-mac-an](https://postlistinn.is/download-free-adobe-photoshop-2022-version-23-0-1-license-key-full-for-mac-and-windows-3264bit-updated-2022) [d-windows-3264bit-updated-2022](https://postlistinn.is/download-free-adobe-photoshop-2022-version-23-0-1-license-key-full-for-mac-and-windows-3264bit-updated-2022)

[https://educationcollege.info/adobe-photoshop-2021-version-22-5-download-activation-code-with-lice](https://educationcollege.info/adobe-photoshop-2021-version-22-5-download-activation-code-with-license-code-pc-windows-2023/) [nse-code-pc-windows-2023/](https://educationcollege.info/adobe-photoshop-2021-version-22-5-download-activation-code-with-license-code-pc-windows-2023/)

<https://astrix.xyz/3d-text-mockup-for-photoshop-free-download-free/>

[https://umbo-avis.fr/wp-content/uploads/2023/01/Adobe-Photoshop-CS3-License-Key-Full-Patch-With-](https://umbo-avis.fr/wp-content/uploads/2023/01/Adobe-Photoshop-CS3-License-Key-Full-Patch-With-Serial-Key-PCWindows-64-Bits-latest-updaT.pdf)[Serial-Key-PCWindows-64-Bits-latest-updaT.pdf](https://umbo-avis.fr/wp-content/uploads/2023/01/Adobe-Photoshop-CS3-License-Key-Full-Patch-With-Serial-Key-PCWindows-64-Bits-latest-updaT.pdf)

[http://adomemorial.com/2023/01/02/download-photoshop-2022-patch-with-serial-key-win-mac-x64-lat](http://adomemorial.com/2023/01/02/download-photoshop-2022-patch-with-serial-key-win-mac-x64-latest-release-2023/)

[est-release-2023/](http://adomemorial.com/2023/01/02/download-photoshop-2022-patch-with-serial-key-win-mac-x64-latest-release-2023/)

[https://3net.rs/wp-content/uploads/2023/01/Photoshop-CC-2015-Version-16-Serial-Number-Full-Torre](https://3net.rs/wp-content/uploads/2023/01/Photoshop-CC-2015-Version-16-Serial-Number-Full-Torrent-lAtest-versIon-2022.pdf) [nt-lAtest-versIon-2022.pdf](https://3net.rs/wp-content/uploads/2023/01/Photoshop-CC-2015-Version-16-Serial-Number-Full-Torrent-lAtest-versIon-2022.pdf)

<http://lebonkif.com/wp-content/uploads/2023/01/janada.pdf>

[https://mathesonmultimedia.com/wp-content/uploads/2023/01/Photoshop\\_2021\\_Version\\_224.pdf](https://mathesonmultimedia.com/wp-content/uploads/2023/01/Photoshop_2021_Version_224.pdf) [http://www.otomakassar.com/download-photoshop-2022-version-23-1-with-product-key-for-windows-](http://www.otomakassar.com/download-photoshop-2022-version-23-1-with-product-key-for-windows-64-bits-hot-2023/)[64-bits-hot-2023/](http://www.otomakassar.com/download-photoshop-2022-version-23-1-with-product-key-for-windows-64-bits-hot-2023/)

https://nochill.tv/wp-content/uploads/2023/01/Adobe\_Photoshop\_CC\_2019\_With\_Activation\_Code\_x3 264 lifetimE patch 2022.pdf

<https://earthoceanandairtravel.com/2023/01/02/download-keygen-photoshop-cs3-gratis-new/> <https://ingamoga.ro/how-to-download-custom-shapes-for-photoshop-new/>

<http://efekt-metal.pl/?p=1>

<http://cubaricosworld.com/wp-content/uploads/2023/01/mygnalm.pdf>

As graphic designers, we love the idea of sharp and realistic retouching, but Photoshop is also indispensable as a historical document managing system built as well as a creative workstation. Photoshop, whether you are a professional or amateur has never failed us. In fact, we believe it is so important that there is a season devoted to it – no matter how you may feel about Photoshop, there's a good chance you'll be using it in the coming season. From the camera phone revolution, printing on your phone, and most importantly, obsolescence, you're going to be using Photoshop. Photoshop has seen a lot of stuff over the years, but one thing that it hasn't changed is its usage and those struggles. From an idea to reality in a few clicks, a picture becomes your masterpiece – just remember one thing. It's almost incapable of automation. So the only thing any of us can do is plan ahead and prep for the future steps before it arrives. Think it's time to clear that clutter on your desk? Photoshop is the right tool to make your life a bit easier. Why not get rid of old junk and recycling photos and files you never use? And who needs a large space for storage? Bookmark PDFs you need to save or print? Photoshop is the perfect tool to take notes or search through folders, printing directly from the file and more. All these things are streamlined in the newest version of Photoshop. You may think that switching to a new platform can be a pain-in-the-neck scenario, like switching to a new operating system or installing a new smart phone. Maybe you want to carry your digital photo with you everywhere. For these reasons, some people are to stay away from changing the photo editing tool they know and love over to a different platform. Creating all your graphics on a specific desktop environment and importing/exporting files between them can be a cumbersome and tedious task.